# CSE 331 Software Design & Implementation

Kevin Zatloukal Summer 2017 Design Patterns, Part 2 (Based on slides by Mike Ernst, Dan Grossman, David Notkin, Hal Perkins, Zach Tatlock)

#### Announcements

- Course evaluation: https://uw.iasystem.org/survey/179905
- Email cse331-staff (or me directly) if you want to demo on Wed
- Web site has details on final
	- important concepts
	- prior exams
		- 16su will be most informative

## Review: Factories

Goal: want more flexible abstractions for what class to instantiate

Factory method

- call a method to create the object
- method can do computation, return subtype, reuse objects

Factory object (also Builder)

- Factory has factory methods for some type(s)
- Builder has methods to describe object and then create it Prototype
	- every object is a factory, can create more objects like itself
	- call **clone** to get a new object of same subtype as receiver

Dependency Injection

– put choice of subclass in a file to avoid source-code changes when decision changes (meh)

CSE331 Summer 2017 3

#### Review: Factory Method

Factory method: call a method to create the object

- can return any subtype or an existing object
- can give it a better name

```
new Matrix(double[] vals) { ... }
new Matrix(double[] vals, int rowSize) { ... }
```
*versus* Matrix.fromX

Matrix fromVector(double[] vals) Matrix fromRowMajorEntries(double[] vals, int rowSize) Matrix fromColMajorEntries(double[] vals, int colSize)

- Has two methods with same signature impossible w/ constructors
- This approach can be used for *any* Java class.

#### Review: Builder

Builder: object with methods to describe object and then create it

– fits especially well with immutable classes when clients want to add data one bit at a time

#### Example: **StringBuilder**

StringBuilder buf = new StringBuilder(); buf.append("Total distance: "); buf.append(dist); buf.append(" meters"); return buf.toString();

#### Example: **Graph.Builder**

- addNode, addEdge, and createGraph methods
- (static inner class Builder can use **private** constructors)

# **Sharing**

Second weakness of constructors: they always return a *new object*

Singleton: only one object exists at runtime

- factory method returns the same object every time
- (we've seen this already)

Interning: only one object with a particular value exists at runtime

- (with a particular *abstract* value)
- factory method can return an existing object (not a new one)
- interning can be used without factory methods
	- see String.intern

#### Interning pattern

Reuse existing objects instead of creating new ones:

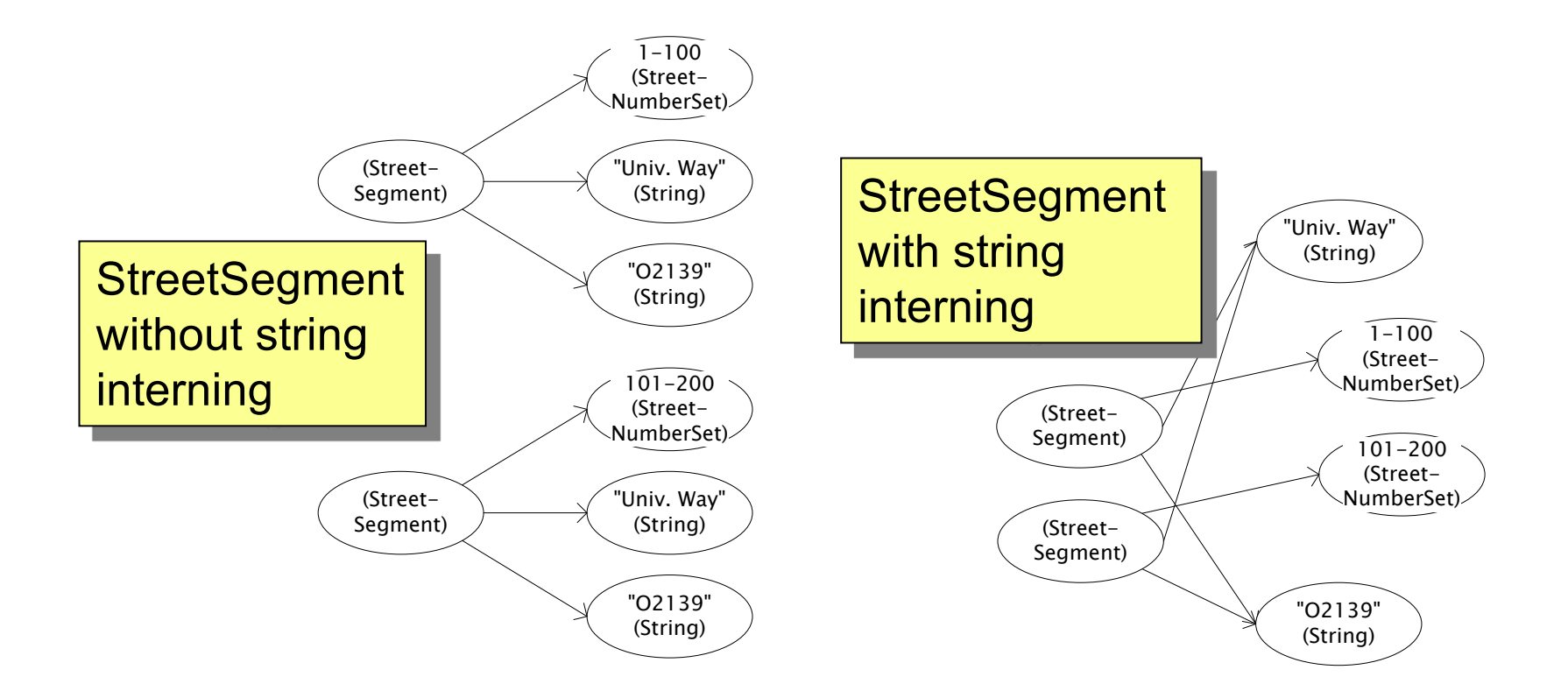

CSE331 Summer 2017 7

# Interning mechanism

- Maintain a collection of all objects in use
- If an object already appears, return that instead
	- (be careful in multi-threaded contexts)

```
HashMap<String, String> segNames; 
String canonicalName(String n) {
  if (segNames.containsKey(n)) {
    return segNames.get(n);
  } else {
    segNames.put(n, n);
    return n;
  }
}
```
Why not **Set<String>** ?

**Set** supports **contains** but not **get**

• Java builds this in for strings: **String.intern()**

# Interning pattern

- Benefits of interning:
	- 1. May compare with **==** instead of **equals()**
		- eliminates a source of common bugs!!
	- 2. May save space by creating fewer objects
		- (space is less and less likely to be a problem nowadays)
		- also, interning can actually waste space if objects are not cleaned up when *no longer needed*
			- there are additional techniques to fix that ("weak references")
- Sensible only for immutable objects

#### **java.lang.Boolean** does not use the Interning pattern

```
public class Boolean {
 private final boolean value;
  // construct a new Boolean value
  public Boolean(boolean value) {
    this.value = value;
  }
 public static Boolean FALSE = new Boolean(false);
  public static Boolean TRUE = new Boolean(true);
  // factory method that uses interning
  public static Boolean valueOf(boolean value) {
    if (value) {
      return TRUE;
    } else {
      return FALSE;
    }
  }
                    \text{CSE}331 Summer 2017 10
```
# Recognition of the problem

Javadoc for **Boolean** constructor:

Allocates a **Boolean** object representing the value argument.

**Note:** It is rarely appropriate to use this constructor. Unless a new instance is required, the static factory  $valueOf(booled)$  is generally a better choice. It is likely to yield significantly better space and time performance.

Josh Bloch (JavaWorld, January 4, 2004):

The **Boolean** type should not have had public constructors. There's really no great advantage to allow multiple **true**s or multiple **false**s, and I've seen programs that produce millions of **true**s and millions of **false**s, creating needless work for the garbage collector.

So, in the case of immutables, I think factory methods are great.

# GoF patterns: three categories

*Creational Patterns* are about the object-creation process Factory Method, Abstract Factory, Singleton, Builder, Prototype, …

*Structural Patterns* are about how objects/classes can be combined

Adapter, Bridge, Composite, Decorator, Façade, Proxy, …

*Behavioral Patterns* are about communication among objects Command, Interpreter, Iterator, Mediator, Observer, State,

Strategy, Chain of Responsibility, Visitor, Template Method, …

Green = ones we've seen already

# Structural patterns: Wrappers

Wrappers are a thin veneer over an encapsulated class

- modify the interface
- extend behavior
- restrict access

The encapsulated class does most of the work

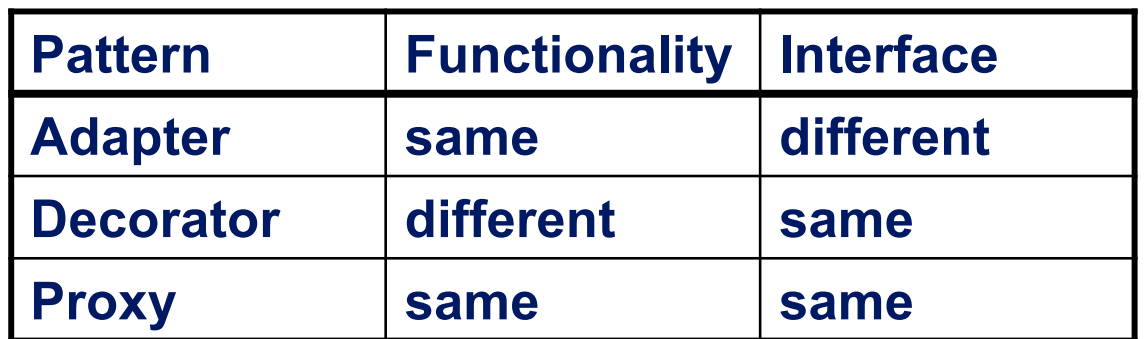

Some wrappers have qualities of more than one of adapter, decorator, and proxy

## Adapter

Real life example: adapter to go from US to UK power plugs

- both do the same thing
- but they have slightly interface expectations

Change an interface without changing functionality

- rename a method
- convert units
- implement a method in terms of another

Example: angles passed in radians vs. degrees Example: use "old" method names for legacy code

## Adapter example: rectangles

Our code is using this **Rectangle** interface:

```
interface Rectangle {
  // grow or shrink this by the given factor
 void scale(float factor);
 // move to the left or right
 void translate(float x, float y);
}
```
But we want to use a library that has this class:

```
class JRectangle {
  void scaleWidth(float factor) { ... }
  void scaleHeight(float factor) { ... }
  void shift(float x, float y) { ... }
}
```
## Adapter example: rectangles

Create an adapter that delegates to **Rectangle**:

```
class RectangleAdapter implements Rectangle {
  JRectangle rect;
 RectangleAdapter(JRectangle rect) {
    this.rect = rect;
  }
 void scale(float factor) {
    rect.scaleWidth(factor);
    rect.scaleHeight(factor);
  }
 void translate(float x, float y) {
    rect.shift(x, y);
  }
  ...
}
```
## Adapters

- This sort of thing happens **a lot**
	- unless two libraries were designed to work together, they probably won't fit together without an adapter
- The example code uses **delegation**:
	- special case of composition where the outer object just forwards calls on to one other object
- Adapters can also **remove** methods
- Adapters can also be written by subclassing
	- but then all the usual warnings about subclassing apply *if* you override any methods of the superclass
	- your subclass could easily break when superclass changes

#### **Decorator**

- Add functionality without breaking the interface:
	- 1. Add to existing methods to do something extra
		- satisfying a stronger specification
	- 2. Provide extra methods
- Subclasses are often decorators
	- but not always: Java subtypes are not always true subtypes

#### Decorator example: Bordered windows

```
interface Window {
  // rectangle bounding the window
  Rectangle bounds();
  // draw this on the specified screen
  void draw(Screen s);
  ...
}
class WindowImpl implements Window {
  ...
}
```
# Bordered window implementations

```
Via subclasssing:
class BorderedWindow1 extends WindowImpl {
  void draw(Screen s) {
    super.draw(s);
    bounds().draw(s);
  }
}
Via delegation:
class BorderedWindow2 implements Window {
  Window innerWindow;
  BorderedWindow2(Window innerWindow) {
    this.innerWindow = innerWindow;
  }
  void draw(Screen s) {
    innerWindow.draw(s);
    innerWindow.bounds().draw(s);
  }
                                   Delegation permits multiple 
                                   borders on a window, or a 
                                   window that is both 
                                   bordered and shaded
```
**}**

# A decorator can remove functionality

Remove functionality without changing the Java interface

– no longer a true subtype, but *sometimes* that is necessary

Example: **UnmodifiableList**

- What does it do about methods like **add** and **put**?
	- throws an exception
	- moves error checking from the compiler to runtime
		- like Java array subtypes are another example of this

Problem: **UnmodifiableList** is not a true subtype of **List**

Decoration via delegation can create a class with no Java subtyping relationship, which is often desirable

- Java subtypes that are not true subtypes are **confusing**
- maybe necessary for **UnmodifiableList** though

CSE331 Summer 2017 21

## Proxy

- Same interface *and* functionality as the wrapped class
	- so... uh... wait, what?
- Control access to other objects
	- communication: manage network details when using a remote object
	- locking: serialize access by multiple clients
	- security: permit access only if proper credentials
	- creation: object might not yet exist (creation is expensive)
		- hide latency when creating object
		- avoid work if object is never used

## Composite pattern

- Composite permits a client to manipulate either an *atomic* unit or a *collection* of units in the same way
	- no need to "always know" if an object is a collection of smaller objects or not
- Good for dealing with "part-whole" relationships
- Used by jQuery in JavaScript
- An extended example…

# Composite example: Bicycle

- Bicycle
	- Wheel
		- Skewer Lever
			-
			- Body Cam
			-
			- Rod
		- Hub
		- Spokes
		- Nipples
		- Rim
		- Tape
		- Tube
		- Tire
	- Frame
	- Drivetrain
	- $-$  ...

## Methods on components

```
abstract class BicycleComponent {
  int weight();
  float cost();
}
class Skewer extends BicycleComponent {
  float price;
  float cost() { return price; }
}
class Wheel extends BicycleComponent {
  float assemblyCost;
  Skewer skewer;
  Hub hub;
  ...
  float cost() {
    return assemblyCost + skewer.cost()
           + hub.cost() + ...;
  }
                 } CSE331 Summer 2017 25
```
# Composite example: Libraries

```
Library
   Section (for a given genre)
    Shelf
     Volume
      Page
       Column
        Word
         Letter
   interface Text {
     String getText();
   }
   class Page implements Text {
     String getText() {
        ... return concatenation of column texts ...
     }
   }
```
# Composite example: jQuery

- jQuery provides a function **\$** that returns one or many objects
	- **\$("#foo")** would return the object with ID "foo"
		- (or returns an empty collection if none exists)
	- **\$("p")** wound return a collection of all P nodes
- Calling a method on a jQuery object calls that method on all objects in the collection:
	- if **foo** is a node with id "foo", then **foo.hide()** has the same effect as **\$("foo").hide()**
	- **\$("p").hide()** would hide *all* the P nodes

# GoF patterns: three categories

*Creational Patterns* are about the object-creation process Factory Method, Abstract Factory, Singleton, Builder, Prototype, …

*Structural Patterns* are about how objects/classes can be combined

Adapter, Bridge, Composite, Decorator, Façade, Proxy, …

*Behavioral Patterns* are about communication among objects Command, Interpreter, Iterator, Mediator, Observer, State, Strategy, Chain of Responsibility, Visitor, Template Method, …

Green = ones we've seen already

# Traversing composites

- Goal: perform operations on all parts of a composite
- Idea is to generalize the notion of an iterator: process the components in an order appropriate for the application
- This is really important when writing a compilers – (doesn't come up nearly as much elsewhere though)
- Example: arithmetic expressions in Java
	- $-$  how do we represent, say,  $x = f \circ \circ *b + c/d$ ;
	- how do we traverse/process these expressions?

#### Representing Java code

 $x = foo * b + c / d;$ 

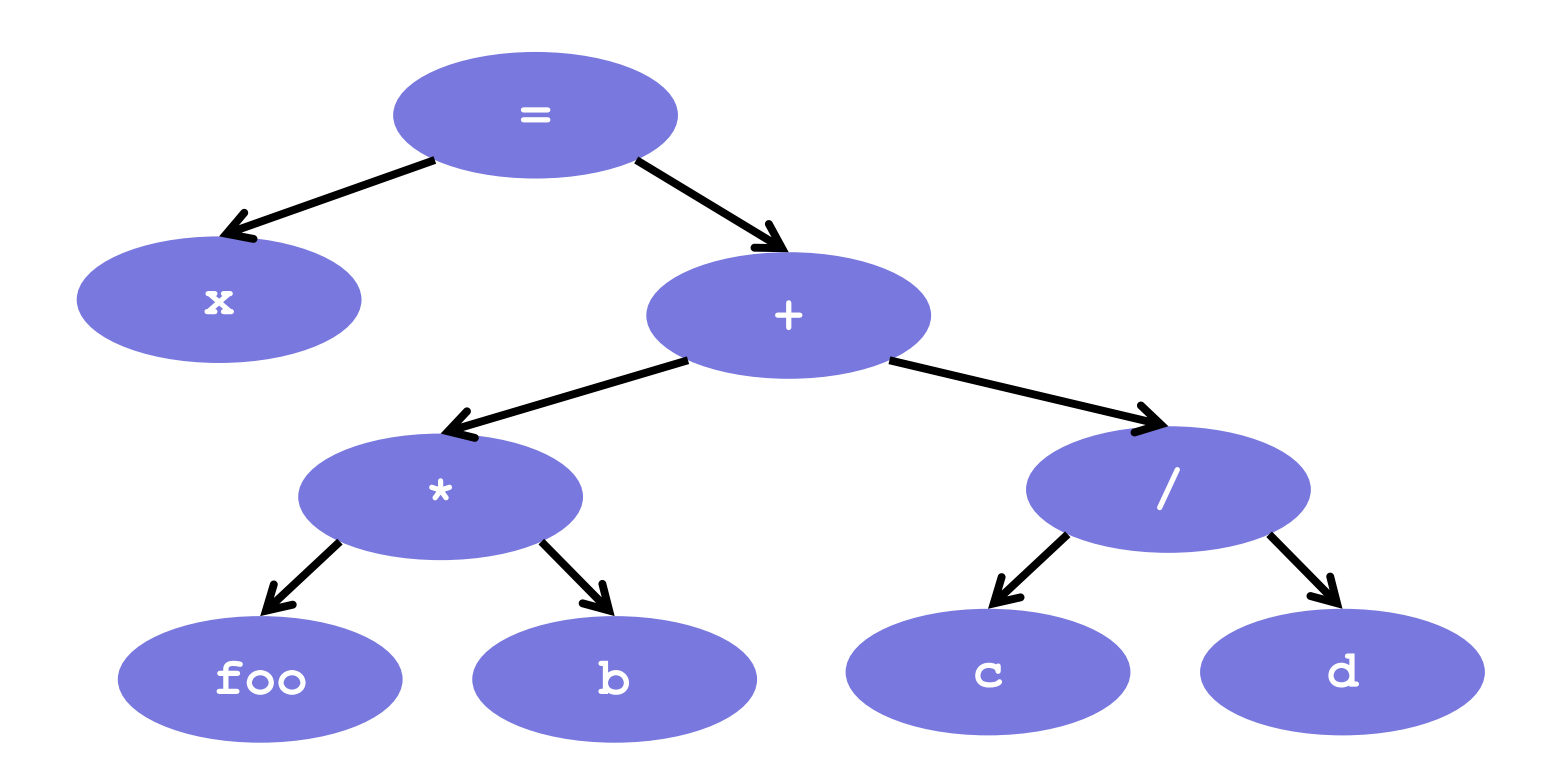

#### Abstract syntax tree (AST) for Java code

```
class PlusOp extends Expression { // + operation
 Expression leftExp;
 Expression rightExp;
}
class VarRef extends Expression { // variable use
 String varname;
}
class EqualOp extends Expression { // test a==b;
 Expression leftExp; // left-hand side: a in a==b
 Expression rightExp; // right-hand side: b in a==b
}
class CondExpr extends Expression { // a?b:c
 Expression testExp;
 Expression thenExp; 
 Expression elseExp;
} CSE331 Summer 2017 31
```
#### Object model vs. type hierarchy

- AST for **a + b**: (PlusOp) a (VarRef) b (VarRef)
- Class hierarchy for **Expression**:

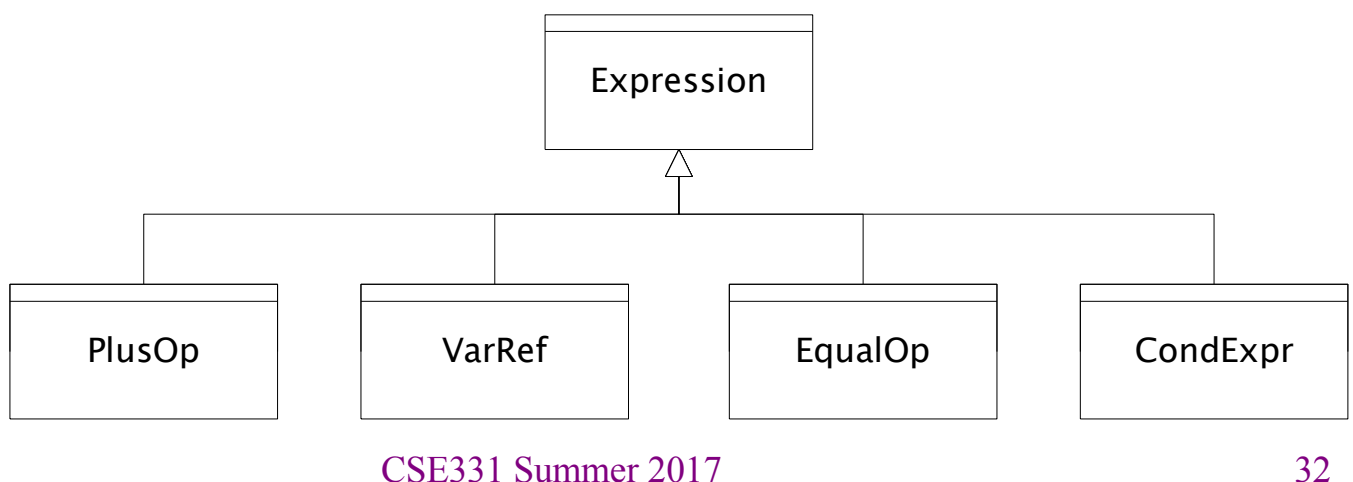

# Operations on abstract syntax trees

Need to write code for each entry in this table

#### **Types of Objects**

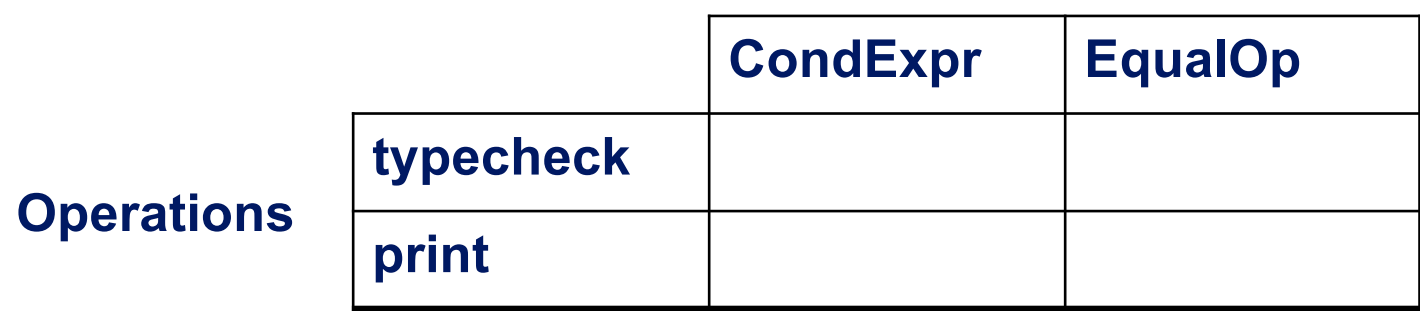

- Question: Should we group together the code for a particular operation or the code for a particular expression?
	- That is, do we group the code into rows or columns?
- Given an operation and an expression, how do we "find" the proper piece of code?

## Interpreter and procedural patterns

Interpreter: collects code for similar objects, spreads apart code for similar operations

- easy to add new types
- hard to add operations
- Composite pattern
- Procedural: collects code for similar operations, spreads apart code for similar objects
	- easy to add operations
	- hard to add new types
	- Visitor pattern

(See CSE341 for an extended take on this question:

• statically typed functional languages help with procedural whereas statically typed OO languages help with interpreter)

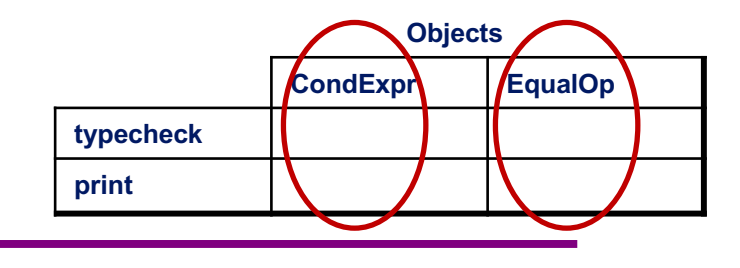

#### Interpreter pattern

Add a method to each class for each supported operation

```
abstract class Expression {
  ...
  Type typecheck();
  String print();
}
class EqualOp extends Expression {
Overall type-checker spread 
  ...
  Type typecheck() { ... }
  String print() { ... }
}
class CondExpr extends Expression {
  ...
  Type typecheck() { ... }
  String print() { ... }
}
                                                        35
                                     Dynamic dispatch chooses 
                                     the right implementation, for 
                                     a call like e.typeCheck()
                                     across classes
```
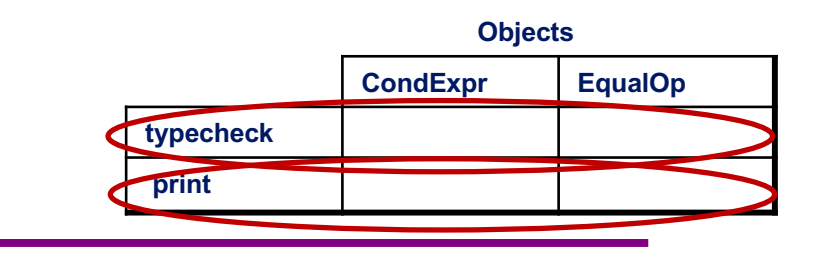

Procedural pattern

Create a class per operation, with a method per operand type

```
class Typecheck {
  Type typeCheckCondExpr(CondExpr e) {
    Type condType = typeCheckExpr(e.condition); 
    Type thenType = typeCheckExpr(e.thenExpr); 
    Type elseType = typeCheckExpr(e.elseExpr); 
    if (condType.equals(BoolType) && 
            thenType.equals(elseType))) 
      return thenType;
    else
      return ErrorType;
  }
  Type typeCheckEqualOp(EqualOp e) {
    ...
  }
} 36
CSE331 Summer 2017How to invoke the right 
                                method for an 
                                expression e?
```
Definition of **typeCheckExpr** (using procedural pattern)

```
class Typecheck {
  ...
  Type typeCheckExpr(Expression e) {
    if (e instanceof PlusOp) {
       return typeCheckPlusOp((PlusOp)e);
    } else if (e instanceof VarRef) {
       return typeCheckVarRef((VarRef)e);
     } else if (e instanceof EqualOp) {
       return typeCheckEqualOp((EqualOp)e);
     } els Maintaining this code is tedious and error-prone
       ret<sub>urn the belp from type checker to get all the</sub>
     } els
     ...
  }
}
               • No help from type-checker to get all the cases 
                 (unlike in functional languages)
           Cascaded if tests are likely to run slowly (in Java)
           Need similar code for each operation
```
CSE331 Summer 2017

### Visitor pattern:

## A variant of the procedural pattern

- Nodes (objects in the hierarchy) accept visitors for traversal
- Visitors visit nodes (objects)

```
class SomeExpression extends Expression {
 void accept(Visitor v) {
    for each child of this node {
      child.accept(v);
    }
    v.visit(this);
  }
}
class SomeVisitor extends Visitor {
 void visit(SomeExpression n) {
   perform work on n
  }
} 38
CSE331 Summer 2017n.accept(v) traverses the 
                         structure rooted at n, performing 
                         v's operation on each element of 
                         the structure
```
# Example: accepting visitors

```
class VarOp extends Expression {
  …
  void accept(Visitor v) {
    v.visit(this);
  }
class EqualsOp extends Expression {
  …
  void accept(Visitor v) {
    leftExp.accept(v);
    rightExp.accept(v);
    v.visit(this);
  }
}
class CondOp extends Expression {
  …
  void accept(Visitor v) {
    testExp.accept(v);
    thenExp.accept(v);
    elseExp.accept(v);
    v.visit(this);
  }
```
**}**

First visit all children

Then pass "self" back to visitor

The visitor has a **visit** method for each kind of expression, thus picking the right code for this kind of expression

> • Overloading makes this look more magical than it is…

Lets clients provide unexpected visitors

## Sequence of calls to accept and visit

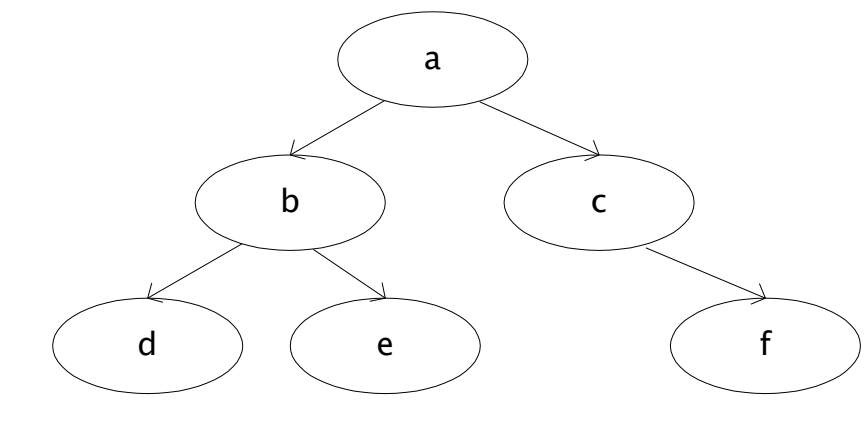

a.accept(v) b.accept(v) d.accept(v) v.visit(d) e.accept(v) v.visit(e) v.visit(b) c.accept(v) f.accept(v) v.visit(f) v.visit(c) v.visit(a) Sequence of calls to visit: d, e, b, f, c, a

# Example: Implementing visitors

```
class TypeCheckVisitor
  implements Visitor {
  void visit(VarOp e) { … }
  void visit(EqualsOp e) { … }
And type-checker should tell us if 
  void visit(CondOp e) { … }
we fail to implement an abstract 
}
class PrintVisitor implement
  Visitor {
  void visit(VarOp e) { … }
procedural pattern
  void visit(EqualsOp e) { … }
• Because language/type-
  void visit(CondOp e) { … }
}
                                  Now each operation has its 
                                  cases back together
                                  method in Visitor
                                  Again: overloading just a nicety
                                  Again: An OOP workaround for 
                                    checker is not instance-of-test 
                                    friendly
```